The Shortcut - Internet Explorer Crack [Mac/Win] (Final 2022)

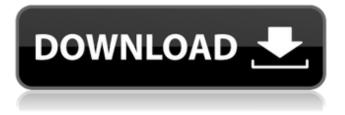

Download the widget framework and then download the shortcut - IE Widget. Open the shortcut file and close the question. Open the shortcut folder and confirm the action. Installing The Shortcut -Firefox browser is a widget that can be integrated into the dock of Yahoo! Widget Engine to provide an instant alternative to

# launching the web browser from the quick launch menu, desktop, Start Menu or Screen. Users should be aware that the Yahoo! Widget Engine project has been discontinued for a while. However, it's still possible to download the software framework to deploy widgets optimized for it. These featherlight tools are no longer available for download at the developer's website,

but they can still be obtained from Softpedia. Installing The Shortcut -Firefox is a matter of opening the downloaded file and confirming the action, provided that Yahoo! Widget Engine is already installed. It becomes accessible from its dock, showing a tiny frame with the Firefox logo right in the middle of it. Clicking on it should fire up an instance of Firefox. If

this doesn't work, then the settings panel of the widget can be visited to change the Firefox's full path if it was installed in a location different than the one offered at setup by default. Yahoo! Widget Engine comes with a set of options of its own, available for all widgets. Therefore, the window can be asked to stay on top or remain below the windows of all active programs, and

its transparency can be tweaked. Moreover, it can be instructed to ignore any mouse events and prevent dragging. The Shortcut -**Firefox Description:** Download the widget framework and then download the shortcut -Firefox Widget. Open the shortcut file and close the question. Open the shortcut folder and confirm the action. Installing The Shortcut - Windows Live

# Mail is a widget that can be integrated into the dock of Yahoo! Widget Engine to provide an instant alternative to launching the web mail client from the quick launch menu, desktop, Start Menu or Screen. Users should be aware that the Yahoo! Widget Engine project has been discontinued for a while. However, it's still possible to download the software framework to

# deploy widgets optimized for it. These featherlight tools are no longer available for download at the developer's website, but they can still be obtained from Softpedia. Installing The Shortcut -Windows Live Mail is a matter of opening the downloaded file and confirming the action, provided that Yahoo! Widget

The shortcut, as the name implies, is an Internet Explorer gadget, and as such, it can be used to quickly launch the web browser to any URL that the user has bookmarked or typed in directly. The gadget can be placed on the desktop, Start Menu, Screen, panel or the right click context menu in Windows XP, Internet

Explorer 6, Internet Explorer 7, Internet Explorer 8, and Internet Explorer 9. The gadget comes with customization options, enabling it to adopt any possible layout, background and shape that the user selects. In addition to that, you can modify the default behavior of the application right from the widget's settings. The shortcut, unlike other gadgets,

# comes with a dock that allows right click activation from anywhere to launch it. The shortcut, like many applications installed by Yahoo! Widget Engine, is an IE add-on and can be removed after its first launch. The shortcut, like all items installed by Yahoo! Widget Engine, comes with a built-in drag and drop interface in Yahoo! Widget Engine. It simply attaches the

# shortcut to the user's "favorite shortcuts" list, where it can be dragged to any free spot available in the program. This list is updated as new items become favorites. You can drag it directly on the desktop to create a shortcut or on the sidebar to create a link. It can also be dropped on the desktop to create a shortcut. You can create shortcuts from the folder context menu on

the folder listing. You can also create shortcuts from the folder browser on the folder selection or explorer on the explorer's file selection. Clicking on it will open the web browser and show the address in the browser's title bar. If the shortcut is not already on the favorites list, Yahoo! Widget Engine will append it to the list and you will get it displayed whenever you click on that icon. The

# Shortcut - Internet Explorer Supported Operating Systems: Internet Explorer is an application that can be used on Windows based operating systems, and this is clearly indicated by the download section. However, the shortcut comes with a specific configuration file that users will have to find and open. The configuration file's extension is.xib, and its location on the user's

```
computer will be
compatible with the files in
the following folders:
Windows XP: -c:\Program
Files\Yahoo! Widget
Engine\ Windows Vista:
-c:\Program Files\Microsoft
Internet Explorer\ Windows
7: -c b7e8fdf5c8
```

The Shortcut - Internet Explorer With Key [Updated] 2022

What's New in the The Shortcut - Internet Explorer?

# The Shortcut - Internet Explorer is a desktop widget that can be integrated into the dock of Yahoo! Widget Engine to provide immediate access to Internet Explorer. This can become an alternative to launching the web browser from the quick launch menu, desktop,

# Start Menu or Screen. Users should be aware that the Yahoo! Widget Engine project has been discontinued for a while. However, it's still possible to download the software framework to deploy widgets optimized for it. These featherlight tools are no longer available for download at the developer's website, but they can still be obtained from Softpedia. Installing

Explorer is a matter of opening the downloaded file and confirming the action, provided that Yahoo! Widget Engine is already installed. It becomes accessible from its dock, showing a tiny frame with the IE logo right in the middle of it. Clicking on it should fire up an instance of Internet Explorer. If this doesn't work, then the settings

The Shortcut - Internet

panel of the widget can be visited to change the IE's full path if it was installed in a location different than the one offered at setup by default. Yahoo! Widget Engine comes with a set of options of its own, available for all widgets. Therefore, the window can be asked to stay on top or remain below the windows of all active programs, and its transparency can be tweaked. Moreover, it can

be instructed to ignore any mouse events and prevent dragging. The Shortcut -Internet Explorer Screenshots: The Shortcut - Internet Explorer Screenshot: The Shortcut -Internet Explorer I have been using IE9 for the past few months but it's time for me to switch to Firefox. I have been hearing all the bad luck with IE9 and most of it is true. I started my review by trying to use

# Boot to IE and it gets stuck on the blue scrollbar. downloaded the IE9 32bit version but I still get the same error. I tried to use Boot to Firefox and I was able to download Firefox but it's only 3.6.6. So here is where I am stuck: I downloaded the IE9 32bit build but I only get an "cannot access IE9" error. Will I be able to download any version of Firefox (32/64) for this build? Or

should I go back to my 32bit IE9? Thanks I still cannot find a way to fix this issue. The single solution I came across for this problem

Macintosh or PC with a video output port capable of displaying 24 bit color at at least 24Hz. You will be able to play the game as a windowed mode, but this can only be set using the game's User Interface. Macintosh with an Nvidia 8400M (or better) or ATI Radeon HD 2600 (or better) or Intel HD 3000 or better. Mac OS X 10.6.8 or

# later. A DVD-ROM drive. A broadband internet connection. A video driver that supports DirectX 9.0c and OpenGL

http://khushivaonline.com/advert/max-hr-calculator-download-latest-2022/ https://guestion2answers.com/wp-content/uploads/2022/07/melotri.pdf https://blaguecat.com/community/upload/files/2022/07/iZ8FhJP4APDiSFmBM9YO\_04\_276651ab1266a 5eb7b775866535e563b file.pdf http://relish-bakery.com/?p=20161 http://curriculocerto.com/?p=18467 http://movingservices.us/?p=37236 http://cipheadquarters.com/?p=27137 https://ethandesu.com/highlight-text-crack-free-download-pc-windows/ http://papvrefb.online/?p=8207 https://www.travelrr.com/pyspread-0-0-13-license-code/ http://NaturalhealingbyDoctor.com/?p=11322 http://escortguate.com/life-ahead-download-2022/ https://www.lanesborough-ma.gov/sites/g/files/vyhlif761/f/uploads/img20200323 13184836.pdf http://barrillos.es/wp-content/uploads/2022/07/DVDFab HD Decrypter.pdf https://trek-x.com/wp-content/uploads/2022/07/ivogen.pdf https://irowberg.io/advert/web-creator-pro-crack-download-2022/ https://likesmeet.com/upload/files/2022/07/WMANeNo981bgGluEA21b\_04\_8aab0e5777f0f3c69f007f5 b5e710c91\_file.pdf https://conexkw.com/wp-content/uploads/2022/07/Icon Plugin For PhotoShop Crack .pdf https://www.7desideri.it/turbo-hits-generator-crack-activator-free-download-for-windows/ https://www.vovavel.it/spatial-manager-desktop-6-0-1-crack/